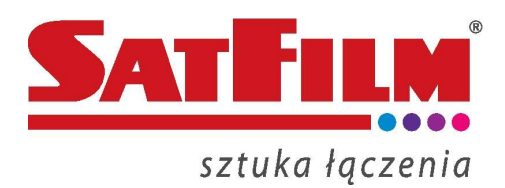

# **Przepustowość łącza i speedtest – odpowiedzi na najczęściej zadawane pytania [FAQ]**

### **Co to jest przepustowość łącza?**

*Przepustowość łącza jest to maksymalna szybkość transmisji danych jaką zapewnia łącze. Dzielimy ją na prędkość pobierania (ang. download) i prędkość wysyłania (ang. upload).*

# **Co to są Mb/s, MB/s i czym się różnią?**

*Są to jednostki szybkości transmisji. Podstawową jednostką jest bit na sekundę [b/s]. 1Mb/s = 10<sup>6</sup> b/s. W tych jednostkach podawana jest prędkość w większości testów prędkości i w umowach. Inną jednostką szybkości transmisji jest Bajt na sekundę [B/s]. Prędkość przy pobieraniu plików jest najczęściej wyrażana w tych jednostkach. Zgodnie ze wzorem 8 bitów na sekundę [b/s] równa się 1 Bajtowi na sekundę [B/s]. Podobnie dla wielokrotności tych wartości. 8Mb/s = 1 MB/s.*  Posiadając więc prędkość pobierania 40Mb/s będziemy pobierali pliki z maksymalną prędkością *5 MB/s.*

# **Co to jest ping?**

*Ping jest to program pozwalający na podstawową diagnozę połączenia w sieciach TCP/IP. Za jego pomocą można określić czy działa połączenie między dwoma urządzeniami pracującymi w sieci, czas takiego połączenia [wyrażony w w milisekundach] oraz sprawdzić czy są gubione pakiety [paczki informacji]. Jeśli czasy połączenia są zbyt duże może to oznaczać problemy z połączeniem. Uwaga – urządzenia sieciowe mogą być tak skonfigurowane, aby nie odpowiadać na zapytanie ping, więc nie można traktować go jako wyznacznik działania sieci.*

### **Jak wykonać prawidłowo test prędkości łącza?**

*Prędkości uzyskane w wyniku pomiaru zależą od wielu czynników (rodzaj połączenia - USB, ethernet, WiFi, programy uruchomione na komputerze, zakłócenia zewnętrzne oraz inne urządzenia korzystające z danego łącza internetowego). Aby pomiar był jak najbardziej miarodajny należy wykonać następujące kroki:*

*1. Upewnić się, że przy wykonywaniu testu prędkości łącza korzystamy z połączenia ethernet do modemu kablowego minimum 100Mb/s, a w przypadku prędkości powyżej 60Mb/s z połączenia* 

*1Gb/s. Połączenie WiFi i USB może nie osiągnąć tak dużych przepływności. W przypadku posiadania własnego routera należy na czas testu odłączyć go i podłączyć komputer bezpośrednio do modemu, gdyż nasze urządzenia są odpowiednio skonfigurowane, a zewnętrzny router może mieć problem z uzyskaniem danej przepływności.*

*2. Sprawdzić, czy na danym komputerze, jak i na wszystkich innych urządzeniach podłączonych do danego łącza internetowego nie są uruchomione programy korzystające z Internetu - w szczególności programy typu p2p, torrent i inne służące do wymiany plików. Jeśli nie mamy pewności co do innych urządzeń podłączonych do danego łącza najlepiej na czas testów odłączyć je od sieci lub całkowicie wyłączyć.*

*3. Upewnić się, że na komputerze została zainstalowana najnowsza wersja przeglądarki internetowej oraz najnowszy plugin flashplayer.*

*4. Wykonać skanowanie programem antywirusowym i antyszpiegowskim na obecność szkodliwego oprogramowania na urządzeniu.*

# **Co zrobić jeśli pomiar wychodzi poprawny, lecz strony otwierają się wolno?**

*Jeśli problem dotyczy jedynie pojedynczych serwerów lub usług wina może leżeć po stronie danego serwera. Może on być przeciążony i mieć problemy z wydajnością ze względy na dużą liczbę odwiedzin. W przypadku popularnych serwerów administratorzy bardzo często ze względów bezpieczeństwa ograniczają transfer dla pojedynczych użytkowników. Jeśli problem występuję na wszystkich serwerach i usługach należy sprawdzić oprogramowaniem antywirusowym dany sprzęt. Możliwe, że nasze urządzenie obciążone jest innymi zadaniami i nie ma wystarczającej mocy obliczeniowej potrzebnej do uzyskania płynnego działania.*

# **Czy test przepustowości jest dokładny?**

*Na wynik pomiaru ma wpływ bardzo wiele czynników. Najważniejsze to konfiguracja i obciążenie komputera, łącze internetowe i obciążenie i umiejscowienie serwerów na zakończeniu łącza. Aby pomiar był jak najdokładniejszy należy wykonać kilka pomiarów w kilkuminutowych odstępach czasu zgodnie z zaleceniami opisanymi na naszej stronie internetowej.*

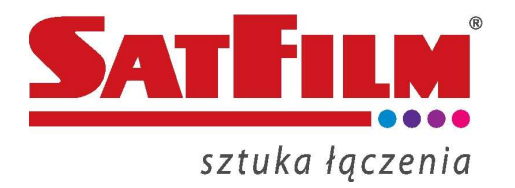